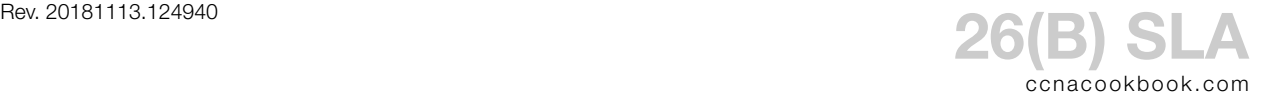

- SLA (Service Level Agreement)—Monitoring capabilities to document that eponymous network availability obligations are being met.
- Probe—Artificial traffic generated on network devices to measure the network response (jitter, delay, loss). Some have both a source and responder device.
- ICMP Echo Probe—basically a ping. Doesn't need an sLA responder because it measures roundtrip.

**C O N F I G U R A T I O N A N D U S E**

This example configures an IP sLA on our edge router to keep track of our ability to access the internet by periodically pinging the 1sp. The source address of these periodic pings will be our edge router's inside LAN interface so that our routing tables are also checked.

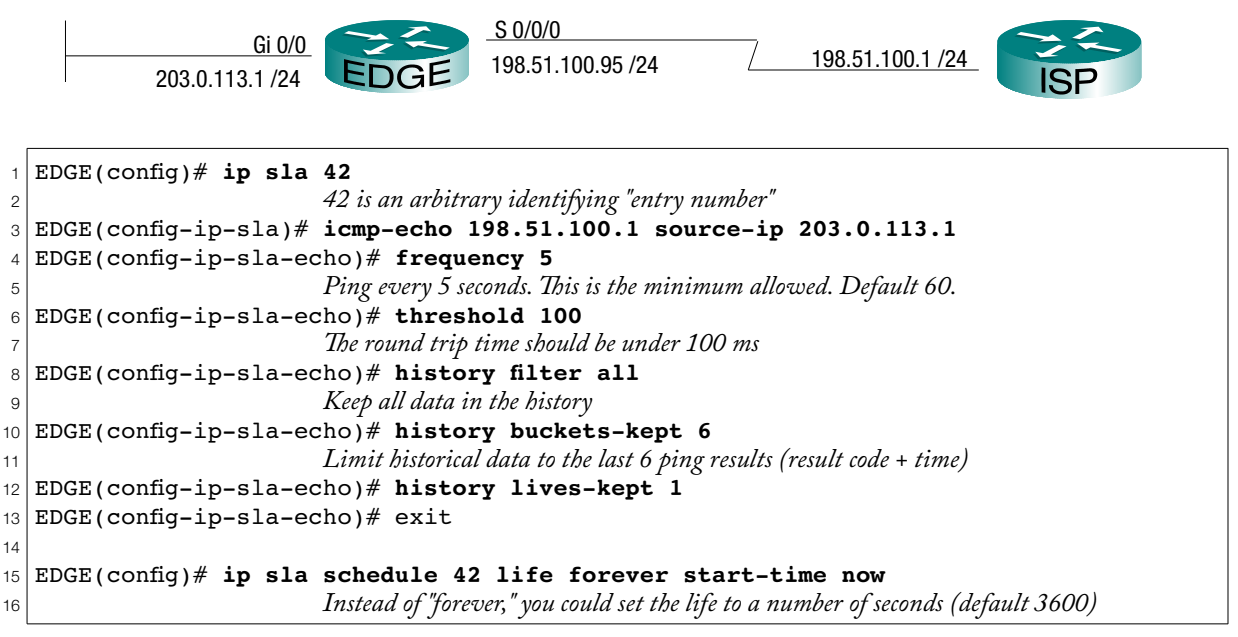

If you need to remember the syntax, just think of the french revolution and the guillotine—low *threshold* of guilt, high *frequency* of executions,… *history, lives,* and *buckets* should be selfexplanatory. [Don't look now, Cisco's getting annoyed.]

```
1
EDGE# show ip sla statistics 42
2
IPSLAs Latest Operation Statistics
3
4
IPSLA operation id: 42
5
6
Latest operation start time: 13:02:57 UTC Mon Jan 2 2006
7
Latest operation return code: OK
8|<mark>Number of successes: 10</mark>
9|<mark>Number of failures: 99</mark>
10
Operation time to live: Forever
         Latest RTT: 16 milliseconds
```
To view a history of results, the author [Odom, 2016] uses a command not present in 15.1

show ip sla summary

He also uses commands that are more readily available.

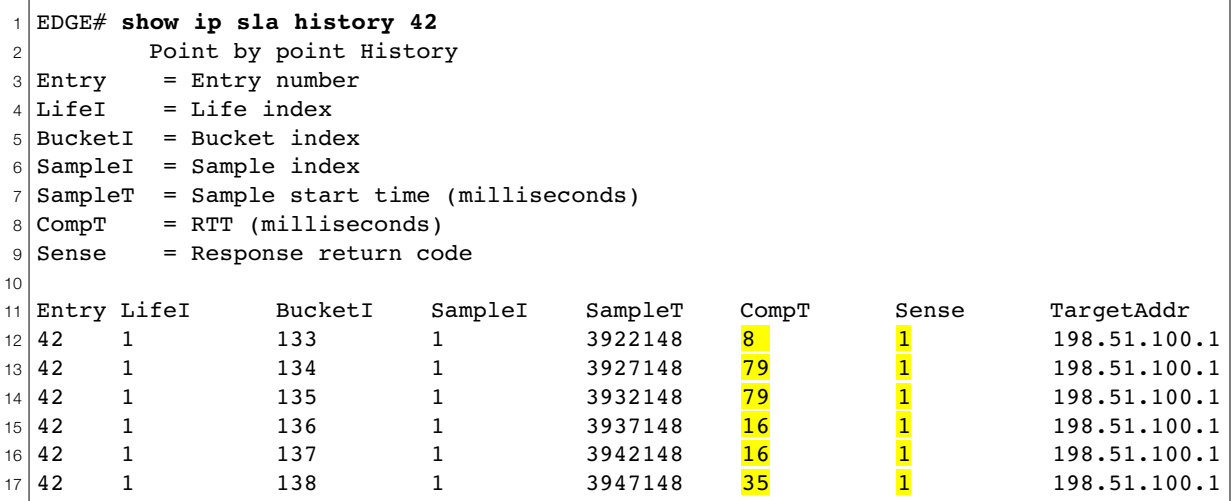

The top part of the output [Lines 3-9] is just a legend that explains the columns that follow.

- The Entry column shows the number we chose for our  $SLA$  entry (42). In this case, we limited the output of this command to that entry by typing "42" at the end of the command
- CompT shows varying ping round-trip times, from 8ms to 79. I caused the variation by changing the clock rate of the serial connection. A ping time of 0 could is probably a failure; you'll have to check the next column.
- The "Sense" column tells us that the ping worked at all (1=Okay, 4=timeout)